# Loi normale centrée

### **1. Rappel**

#### Théorème 1.

**Théorème de De Moivre-Laplace** (admis). <sup>n</sup> est un entier naturel non nul et <sup>p</sup> appartenant à  $]0; 1[$ . On considère une suite de variables aléatoires  $(X_n)$  suivant une loi binomiale  $\mathcal{B}(n; p)$ . Soit la suite de v. a.  $(Z_n)$  définie pour tout entier naturel *n* par  $Z_n = \frac{X_n - np}{\sqrt{np(1-p)}}$ . Alors pour tous les réels  $a$  et  $b$  tels que  $a < b$ , on a :

$$
\lim_{n \to +\infty} P(a \leqslant Z_n \leqslant b) = \int_a^b \frac{1}{\sqrt{2\pi}} e^{-\frac{x^2}{2}} dx,
$$

<sup>c</sup>'est-à-dire que lorsque *<sup>n</sup>* devient « grand » *<sup>Z</sup><sup>n</sup>* suit approximativement une loi de densité √  $rac{1}{2\pi}e^{-\frac{t^2}{2}}$ .

**Remarque 1.** La limite est presque atteinte lorsque l'on a  $n \ge 30$  et  $\frac{5}{n} \le p \le 1 - \frac{5}{n}$ .

# **2. Loi normale centrée et réduite**

#### **2.1. Définition et propriétés**

Une variable aléatoire *X* suit la loi **normale centrée réduite** notée  $\mathcal{N}(0; 1)$  si sa densité *f* est définie sur ℝ par  $f(x) = \frac{1}{\sqrt{2\pi}}e^{-\frac{x^2}{2}}$  c'est-à-dire si pour tout réel *x* on a : Définition 1.

$$
P(X \leq x) = \lim_{a \to -\infty} \int_{a}^{x} f(t)dt
$$

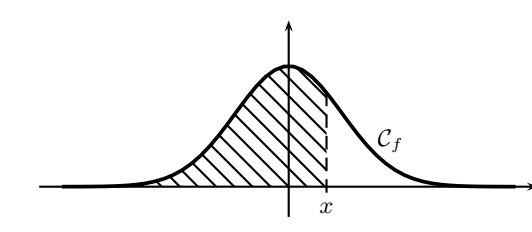

La représentation graphique de la fonction densité de la loi  $\mathcal{N}(0;1)$  est appelée courbe en cloche.

*Contextes d'utilisation :* Taille d'un individu, fréquence cardiaque, quotient intellectuel, . . .

On parle de loi normale centrée, réduite car si  $X \sim \mathcal{N}(0, 1)$  alors  $E(X) = 0$  et  $\sigma(X) = 1$ .

# Propriété 3.

Propriété 2.

- $f$  est continue sur  $\mathbb{R}$ ;
- l'aire totale sous la courbe de *f* est égale <sup>à</sup> <sup>1</sup> ;
- *<sup>f</sup>* est paire donc sa courbe représentative est symétrique par rapport <sup>à</sup> l'axe des ordonnées ;
- $P(X \ge 0) = \frac{1}{2}$  c'est-à-dire que l'aire sous la courbe de  $[0; +\infty[$  est  $\frac{1}{2}$ ;

$$
\text{Pour tout réel } x, P(X \leq -x) = P(X \geq x) = 1 -
$$

• Pour tout réel  $x, P(X \leq -x) = P(X \geq x) = 1 - P(X \leq x)$ .<br>• Pour tout réel positif  $x, P(-x \leq X \leq x) = 2P(X \leq x) - 1$ 

Les calculatrices ne permettent que le calcul de  $P(a \leq X \leq b)$ .

# **Calcul de <sup>P</sup>**(**<sup>X</sup>** <sup>6</sup> **<sup>a</sup>**) **:**

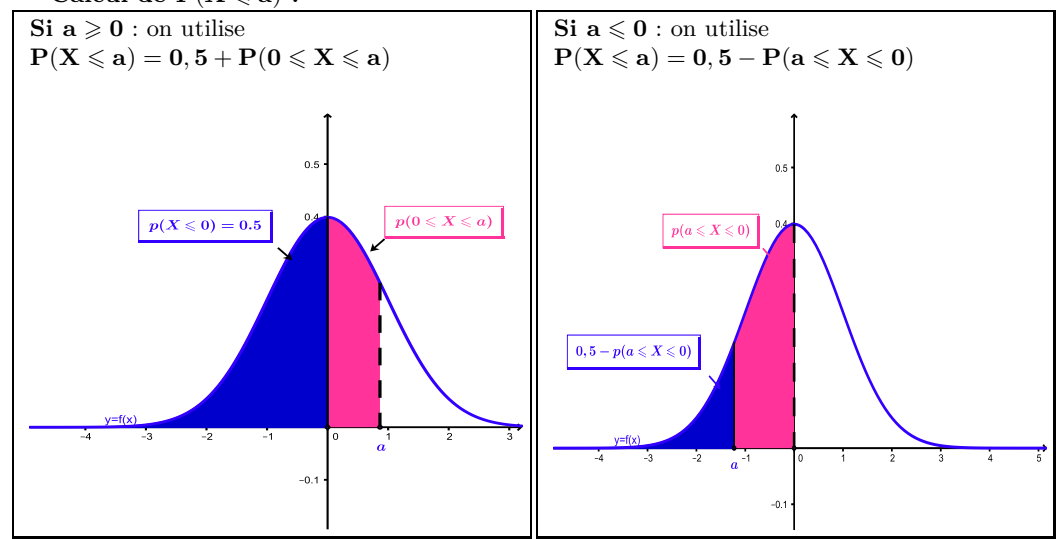

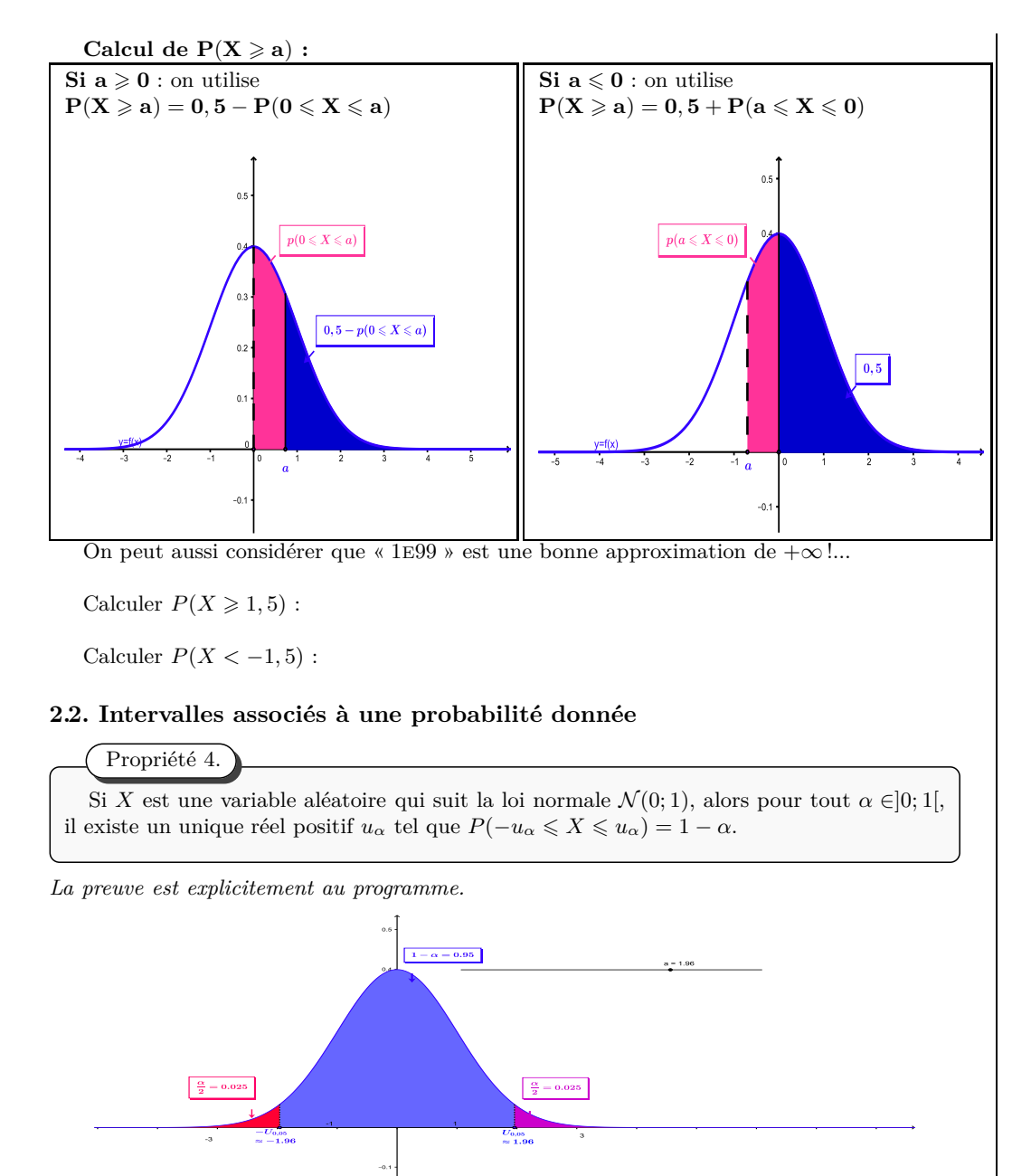

**Remarque 2.** *En particulier on <sup>a</sup>*

- $u_{0.05} \approx 1,96$  c'est-à-dire  $P(-1,96 \le X \le 1,96) \approx 0,95$ , ce qui signifie qu'environ 95% *des réalisations se trouvent dans l'intervalle* [−1*,* 96; <sup>1</sup>*,* 96] *;*
- $u_{0,01} \approx 2,58$  c'est-à-dire  $P(-2,58 \le X \le 2,58) \approx 0,99$ , ce qui signifie qu'environ 99% *se trouvent dans l'intervalle* [−2*,* 58; <sup>2</sup>*,* 58]*.*

**Remarque 3.** Pour effectuer les calculs à la calculatrice, si on recherche a réel tel que  $P(-a \leq X \leq a) = 0,99,$  il faut considérer  $p(X < a) = 0,995$ . Expliquez.